[Metatrader](http://m.inmanuals.com/go.php?q=Metatrader User Guide Pdf) User Guide Pdf >[>>>CLICK](http://m.inmanuals.com/go.php?q=Metatrader User Guide Pdf) HERE<<<

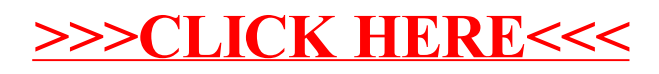